### **ENSEÑANZA DE LA CONDUCCIÓN ELÉCTRICA CON SIMULACIONES INFORMÁTICAS EN EL MARCO DEL PROYECTO SUPERCOMET. UNA EXPERIENCIA EN EL IES JUAN DE LA CIERVA DE TOTANA.**

CAÑIZARES MILLÁN, Miguel; IES Juan de la Cierva y Codorníu ZAMARRO MINGUELL, José Miguel; Universidad de Murcia, Dpto. de Física FERNANDEZ LUISA, isftic, Departamento de Formación en Red AMORÓS LUCÍA, Servicio de Voluntariado Europeo, Wicklow mcm@juandelacierva.org

#### **RESUMEN**

La preocupación por la enseñanza de la Física, como una ciencia fundamental, no es exclusiva de España, sino que trasciende al entorno europeo. Una de las actuaciones encaminadas a mejorar su enseñanza es el llamado *Proyecto Supercomet*, financiado por la Unión Europea y en el que participan diversos países. En el marco de este proyecto se desarrolló un material multimedia con simulaciones interactivas para el estudio del electromagnetismo y la superconductividad. Se presenta la estructura de contenidos del material de Supercomet, así como una experiencia con alumnos de 1º de Bachillerato Internacional en el IES Juan de la Cierva y Codorníu para investigar la efectividad didáctica de dicho material multimedia. En ella los alumnos trabajaron sobre el tema de la conducción eléctrica, apoyados casi exclusivamente en las simulaciones interactivas de Supercomet y siguiendo un cuaderno-guía de actividades. Se comentan los resultados de los cuestionarios de conocimientos.

#### **1. Introducción**

La enseñanza de la Física requiere la introducción de conceptos y leyes, regidos por ecuaciones matemáticas, cuya plena comprensión resulta difícil cuando no se dispone de la posibilidad de visualizar el fenómeno estudiado, sino únicamente de la visión estática que se realiza en la pizarra para los estudiantes, aún no familiarizados suficientemente con el lenguaje matemático que esta disciplina requiere. Estas dificultades contribuyen, desgraciadamente con demasiada frecuencia, a propiciar en los alumnos un conocimiento poco significativo de fórmulas y rutinas matemáticas, sin comprender realmente los procesos que describen. Reducen la asignatura a un "recetario de fórmulas".

La preocupación por la enseñanza de la Física, como una de las ciencias básicas, trasciende nuestro país para abarcar el ámbito europeo. Como ejemplo puede citarse la reunión organizada por el CERN en Ginebra en noviembre de 2000 con la colaboración de la Agencia Espacial Europea y el Observatorio Meridional Europeo, que dio lugar al surgimiento del programa "Física en Acción" [2]. Otra de las actuaciones emprendidas para mejorar la enseñanza de la Física ha sido la financiación, por parte de la Unión Europea dentro de su programa Leonardo da Vinci, del proyecto SUPERCOMET [6], que se inició en diciembre de 2001 y que pretende apoyar la enseñanza del electromagnetismo, utilizando como elemento motivador el inquietante fenómeno de la superconductividad. El nombre del mencionado proyecto corresponde a las siglas de SUPERCOnductivity Multimedia Educational Tool.

Una primera fase del proyecto Supercomet consistió en la elaboración de un multimedia, con animaciones interactivas de contenidos relacionados con la conducción eléctrica, electromagnetismo y superconductividad, junto a una guía para el profesorado, todo ello

editado en varios idiomas. En una segunda fase, que comenzó en 2004, se prestó atención a la evaluación y mejora del material multimedia, para ello participaron 15 países de la UE, de entre los cuales hubo 24 centros de enseñanza secundaria en los que se realizaron experiencias con el material multimedia desarrollado. Uno de ellos fue el IES Juan de la Cierva y Codorníu de Totana, donde, en colaboración con la Universidad de Murcia, se realizó una experiencia con alumnos de 1º de Bachillerato Internacional.

En esta comunicación, tras describir de forma resumida el contenido del multimedia (el CD de Supercomet), se presenta la experiencia realizada en el IES Juan de la Cierva, en la que los alumnos trabajaron sobre el tema de *Conducción eléctrica*, apoyándose casi exclusivamente en dicho multimedia y con una guía detallada de actividades, que debían ir realizando a medida que avanzaban con las animaciones interactivas.

## **2. Contenidos del material multimedia de Supercomet**

Este material ha sido diseñado como una aplicación de ordenador, que contiene animaciones interactivas y texto explicativo, para facilitar la introducción y comprensión de los conceptos relacionados con la electricidad y el magnetismo. Su contenido es adecuado para alumnos de bachillerato, aunque alguna de sus partes también podría utilizarse en 4º de ESO.

Al abrir el multimedia puede elegirse entre diversos idiomas a los que ha sido traducido (figura 1). Hay un menú de utilidades al que se puede acceder desde cualquier punto del multimedia (figura 2). Los contenidos están divididos en cinco módulos, a cada uno de los cuales se puede acceder desde la portada de inicio (figura 3).

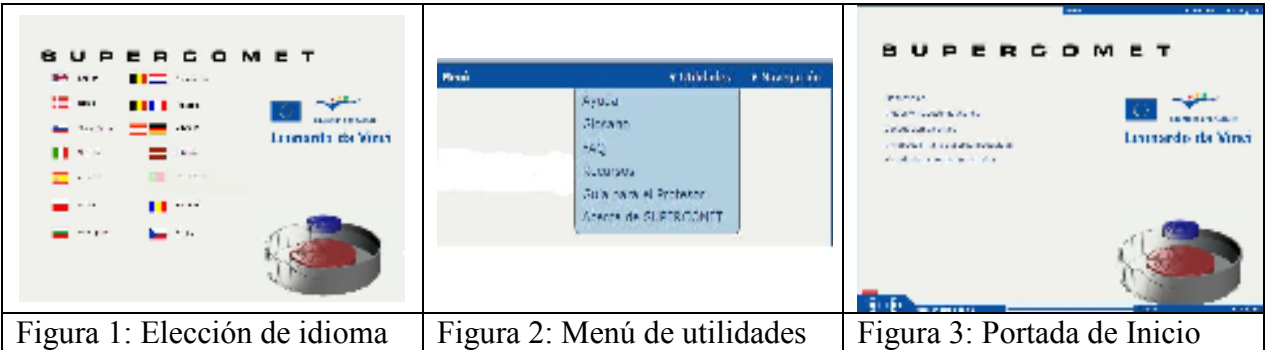

Los cinco módulos, que contienen animaciones interactivas y textos informativos, son los siguientes:

- 1. Magnetismo.
- 2. Inducción electromagnética.
- 3. Conducción eléctrica.
- 4. Introducción a la superconductividad.
- 5. Historia de la superconductividad.

Los módulos 4 y 5 tratan sobre el fenómeno de la superconductividad y, aunque éste sea un tema que no está contenido en los currículos del bachillerato, sirve como elemento de enganche y motivador para los alumnos, de cara a comprender los conceptos básicos del electromagnetismo de los tres primeros módulos.

Una pantalla típica del multimedia contiene básicamente una animación con presentación clara y atractiva, junto con un texto explicativo. Pinchando con el ratón en distintas partes de la animación se puede interactuar con ella: abrir o cerrar el interruptor de un circuito, cambiar la polaridad de una pila, etc. Asimismo, en la parte inferior izquierda hay unos controles que también permiten interactuar con la animación para realizar experiencias simuladas.

Como botón de muestra presentamos algunas imágenes de las abundantes animaciones del CD de Supercomet. La figura 4 muestra la simulación de la experiencia de Oersted, en la que al pulsar sobre el interruptor y hacer pasar corriente se observa la desviación de la aguja imantada, en un sentido u otro según la polaridad de la pila.

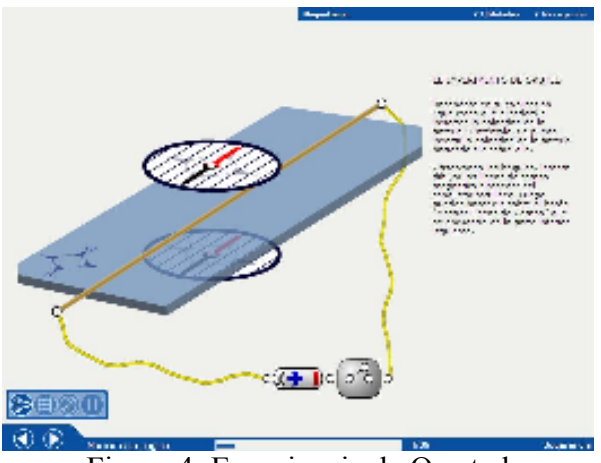

Figura 4: Experiencia de Oersted

La figura 5 muestra el fenómeno de Inducción producido por el movimiento de un imán. El usuario puede variar la velocidad del imán y observar en el amperímetro la corriente que se produce. Con los controles de la parte inferior izquierda se tiene la posibilidad de visualizar, o no, las líneas del campo magnético que entran en el solenoide.

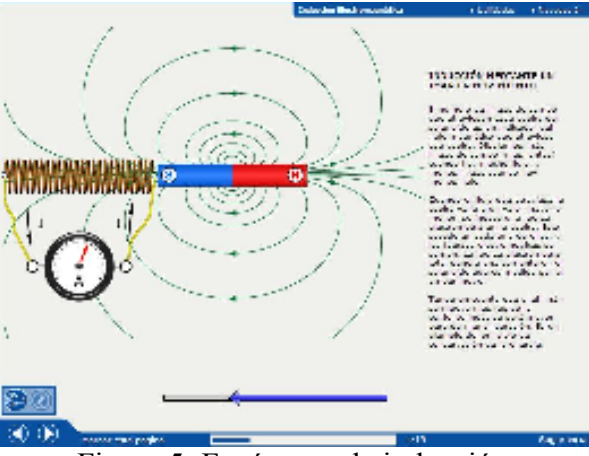

Figura 5: Fenómeno de inducción

La figura 6 muestra una animación sobre el fenómeno de la electrolisis, en la que se observa la conducción eléctrica en un líquido, visualizando el movimiento de iones positivos y negativos en sentidos opuestos. El usuario, pulsando con el ratón, puede abrir o cerrar el circuito o cambiar la polaridad de la pila, observando entonces el comportamiento de los iones.

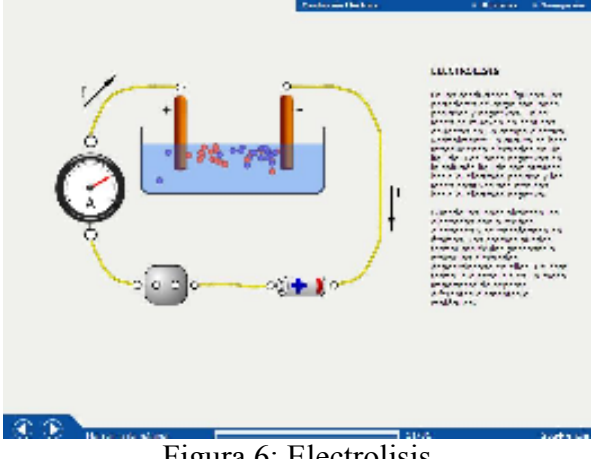

Figura 6: Electrolisis

La figura 7 muestra la pantalla en la que se simula y explica el fenómeno de la levitación magnética producida por la superconductividad. Se observa el material superconductor sumergido en nitrógeno líquido y cómo desciende la temperatura. Al llegar a la temperatura crítica en la que hay superconductividad, se produce la levitación del pequeño imán.

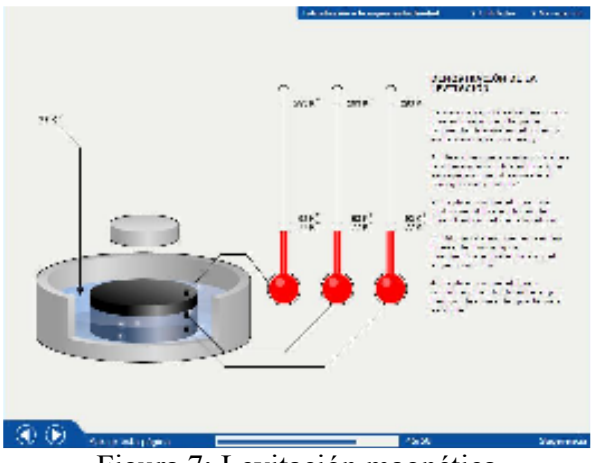

Figura 7: Levitación magnética

En el multimedia de Supercomet no sólo hay simulaciones interactivas, sino que también hay videos, tal como muestra la figura 8, con un video del fenómeno real de levitación magnética.

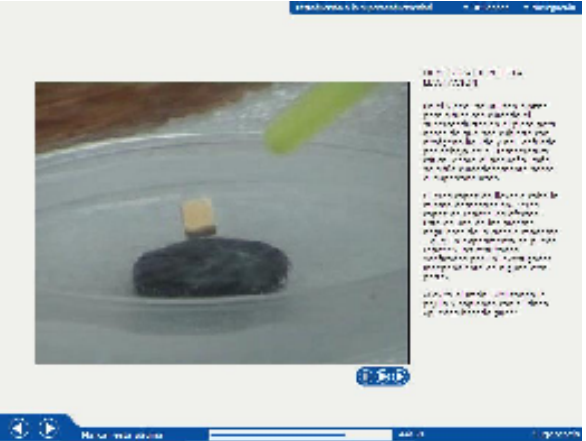

Figura 7: Video sobre la levitación magnética

## **3. La experiencia**

La utilización de simulaciones informáticas como herramienta eficaz para atenuar las dificultades de la enseñanza de la Física, a las que aludíamos en la introducción, es un tema actual de investigación didáctica sobre el que ya hay diversas contribuciones, [3] [4] [5]. El multimedia de Supercomet aporta gran número de simulaciones relacionadas con el electromagnetismo, que en la segunda fase del proyecto [8] debe ponerse a prueba con los estudiantes. Es preciso investigar la forma más eficaz para su utilización, observar sus efectos en los alumnos y comprobar las ventajas e inconvenientes que presenta su uso.

En la experiencia planteada con los alumnos de primer curso de Física de Bachillerato Internacional del IES Juan de la Cierva, se utilizó únicamente el módulo 3 del CD de Supercomet, sobre *Conducción eléctrica*, para introducir dicha unidad didáctica. En la tabla 1 se muestra un esquema de la secuencia de actividades y en el Anexo una breve descripción de las simulaciones empleadas.

| Preguntas clave                                               | <b>Intenciones educativas</b>                                                                                   | Tipo de actividades                                    |
|---------------------------------------------------------------|----------------------------------------------------------------------------------------------------|--------------------------------------------------------|
| ¿Qué es la corriente<br>eléctrica?                            | Introducir el concepto de corriente como movimiento<br>de partículas cargadas con flujo neto de carga.          | Simulación 1.                                          |
| ¿Cómo se cuantifica la<br>corriente eléctrica?                | Definir la intensidad como medida de la corriente<br>$(I = \Delta q/\Delta t)$ . Unidades.                      | Información.                                           |
| ¿Cómo se genera y se<br>mantiene la corriente?                | Introducir el concepto de generador: creación de campo<br>eléctrico en interior del conductor.                  | Información.<br>Simulación 2.                          |
| ¿Cómo se mide la<br>intensidad?                               | Medir con el amperímetro sin entrar en su fundamento.                                                           | Información.<br>Uso del polímetro                      |
| ¿Qué es la d.d.p?                                             | Definir la d.d.p como provocadora de la corriente<br>(Energía/q): Unidades.                                     | Información.                                           |
| ¿Cómo se mide la d.d.p?                                       | Medir con el voltímetro sin entrar en su fundamento.                                                            | Información.<br>Uso del polímetro                      |
| ¿Cómo se comportan al<br>paso de la corriente?                | Introducir conceptos de aislantes, semiconductores,<br>conductores y superconductores.                          | Simulación 3.                                          |
| ¿Qué es la resistencia<br>eléctrica?                          | Definir operativamente la resistencia de un conductor<br>$(R = \Delta V/I)$ . Unidades                          | Información.<br>Simulación 4.                          |
| ¿Es constante la<br>resistencia eléctrica de un<br>conductor? | Introducir idea de comportamiento óhmico o no<br>óhmico: estudio de la Ley de Ohm.                              | Información.<br>Simulación 5.<br>Práctica laboratorio. |
| ¿De qué factores depende<br>la R de un conductor?             | Estudiar la relación $R = \rho L/S$                                                                             | Información<br>Simulación 6.                           |
| ¿Cómo se estudia un<br>circuito energéticamente?              | Introducir la Ley de Joule ( $P = I-V$ )                                                                        | Información.                                           |
| ¿En qué se transforma la<br>Ep eléctrica en un<br>circuito?   | Introducir la transformación energética que produce<br>calor: Efecto Joule ( $Q = I^2 \cdot R \cdot \Delta t$ ) | Información.<br>Simulación 7.                          |
| ¿Qué efecto produce la T <sup>a</sup><br>en la resistencia?   | Estudiar la relación entre T y R (al aumentar T,<br>aumenta $\rho$ )                                            | Información.<br>Simulación 8.                          |

Tabla 1: Esquema de actividades para la Unidad didáctica de Conducción eléctrica

En las actividades se intercaló el manejo de las simulaciones de Supercomet, por parte de los alumnos, con la introducción de informaciones adicionales y no incluidas en las animaciones. También se realizaron medidas experimentales reales. Todo ello se concretó en la elaboración

de un cuaderno-guía de actividades que contenía las informaciones necesarias, junto a las reflexiones, acciones, cálculos numéricos y preguntas que los alumnos debían responder. El proceso de enseñanza duró varias sesiones de clase, en el que se pretendía que el aprendizaje fuese lo más autónomo posible, de forma que cada alumno, de forma individual y navegando con su ordenador por Supercomet, diera respuesta a las cuestiones planteadas en el cuadernoguía, con escasas intervenciones del profesor.

En colaboración con el coordinador general europeo del proyecto Supercomet [7] y la Universidad de Murcia [1], la experiencia pretendía comprobar la eficacia del multimedia para la enseñanza del área estudiada, a la vez que la calidad técnica de sus gráficos, textos, etc., así como las conductas observables de los alumnos ante este tipo de enseñanza. El diseño de la experiencia respondió a las siguientes etapas e instrumentos de evaluación:

- Cuestionario pasado a los alumnos de actitudes y conocimiento acerca del medio informático.
- Cuestionario pasado a los alumnos de conocimientos previos (pre-test) sobre el tema de conducción eléctrica.
- Trabajo de los alumnos con el material multimedia, siguiendo el cuaderno-guía de actividades. Para esto se emplearon 5 sesiones de clase, en las que se incluyó las experiencias reales con multímetros, fuente de alimentación y resistencias.
- Durante algunas de las sesiones de enseñanza, estuvo presente personal especializado de la facultad de Educación de Murcia, de cara a registrar las conductas observables en los alumnos [1]
- Cuestionario de evaluación posterior (post-test) de conocimientos sobre el tema estudiado.
- Cuestionario de evaluación del multimedia de Supercomet por parte de los alumnos.

La muestra de alumnos sobre la que se realizó la experiencia la componían once del itinerario de ciencia e ingeniería de 1º de bachillerato, de motivación académica algo superior a la media de alumnos de su edad, ya que voluntariamente cursaban el currículo del Bachillerato Internacional, que es de mayor exigencia que el de Bachillerato del plan de estudios español.

#### **4. Resultados**

Con objeto de estudiar el avance producido en los aprendizajes de los alumnos, se les pasó un cuestionario de conocimientos básicos sobre conducción eléctrica, antes y después de las actividades de enseñanza. Contenía 16 cuestiones basadas en las preguntas clave que aparecen en la tabla 1, la mayoría de carácter cualitativo y conceptual, aunque había alguna que requería cálculos numéricos, El criterio de calificación de cada pregunta del cuestionario fue el siguiente: 0 ptos: en blanco o respuesta totalmente incorrecta; 1 pto: atisbo de alguna idea correcta, aunque predomina lo incorrecto; 2 ptos.: se percibe que el alumno tiene la idea correcta, aunque la expresa mal; 3 ptos: ideas correctas y bien expresadas. De acuerdo con esto, la puntuación total máxima del cuestionario sería de: 3x16= 48 pts.

En la figura 8 se presentan los resultados obtenidos. La parte inferior muestra una tabla con las puntuaciones obtenidas en el cuestionario inicial y final, por los once alumnos de la muestra, designados por las letras: A, B, …. K. El avance producido en los conocimientos de los alumnos se ilustra con la gráfica de la parte superior de la figura.

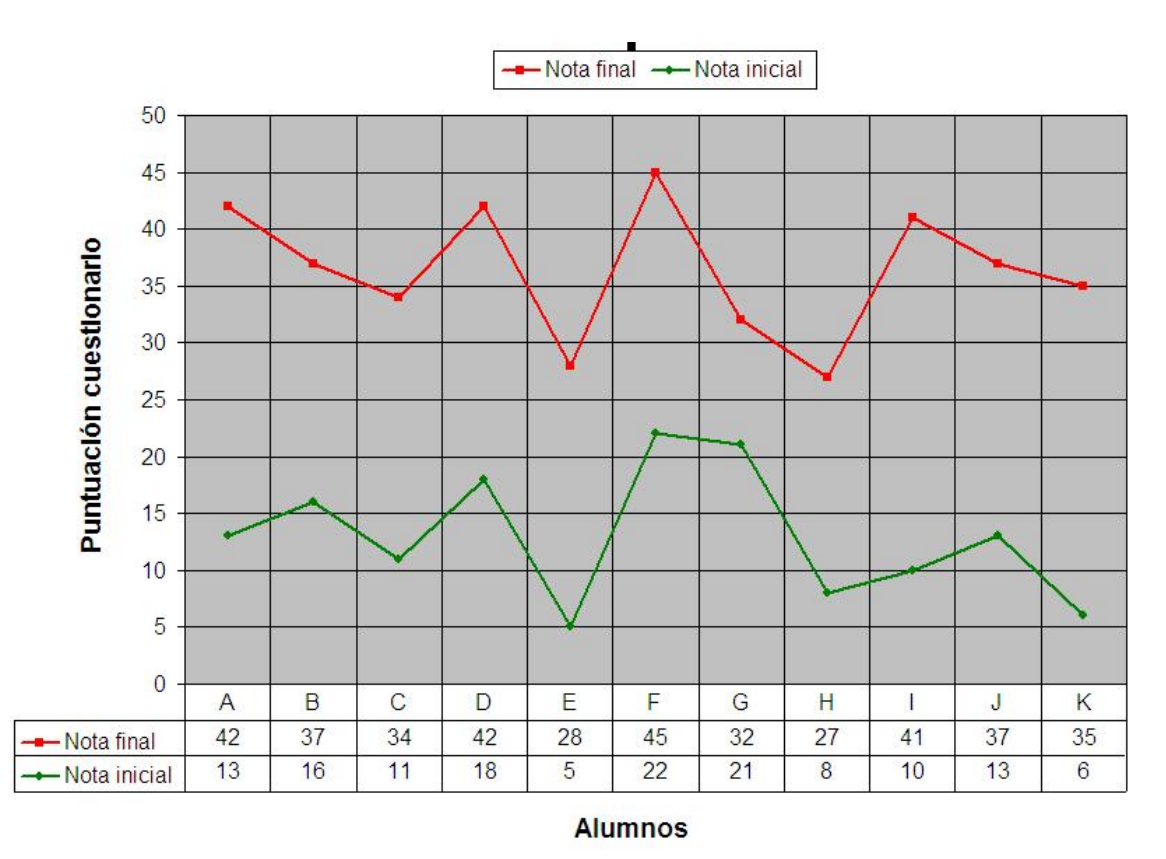

Figura 8: Resultados obtenidos por los alumnos en los cuestionarios inicial y final.

Respecto a estos resultados globales de aprendizaje podemos afirmar lo siguiente:

- Se ha producido un avance claro de conocimientos de los alumnos sobre las cuestiones básicas de conducción eléctrica. La media de los resultados de los alumnos pasa de 13,0 puntos en el cuestionario inicial, a 36,4 puntos en el final, produciéndose por tanto un avance medio de 23,4 puntos.
- El avance en conocimientos de los alumnos se ha extendido de forma casi uniforme en todos ellos. Observando la gráfica de la figura 8 se puede apreciar un cierto paralelismo entre la línea inferior y superior, lo que indica que el aumento de puntuación ha sido bastante similar en todos los alumnos. Ha de exceptuarse los casos del alumno G (que tan sólo avanza en 11 puntos) y del alumno I (que sobrepasa los 30 puntos de avance).
- Al no disponer de resultados de un grupo de control al que se haya impartido la misma unidad didáctica, durante el mismo tiempo, pero sin el uso del material multimedia de Supercomet, resulta difícil discernir el grado de responsabilidad que tiene dicho material en el aprendizaje de los alumnos. Cabe presumir que la utilización de animaciones interactivas favorece la comprensión y asimilación de los conceptos. En cualquier caso, si se ha comprobado que los alumnos pueden aprender de una manera casi autónoma, aunque con la guía del cuaderno de actividades.

Se elaboró una hoja de cálculo de forma que también se podía obtener con facilidad la media de puntuación de cada pregunta, para todos los alumnos. Esto permite determinar el avance medio producido en cada pregunta y discriminar así las zonas de la unidad didáctica donde el

aprendizaje ha sido más efectivo. La figura 9 muestra los avances obtenidos en las distintas preguntas del cuestionario.

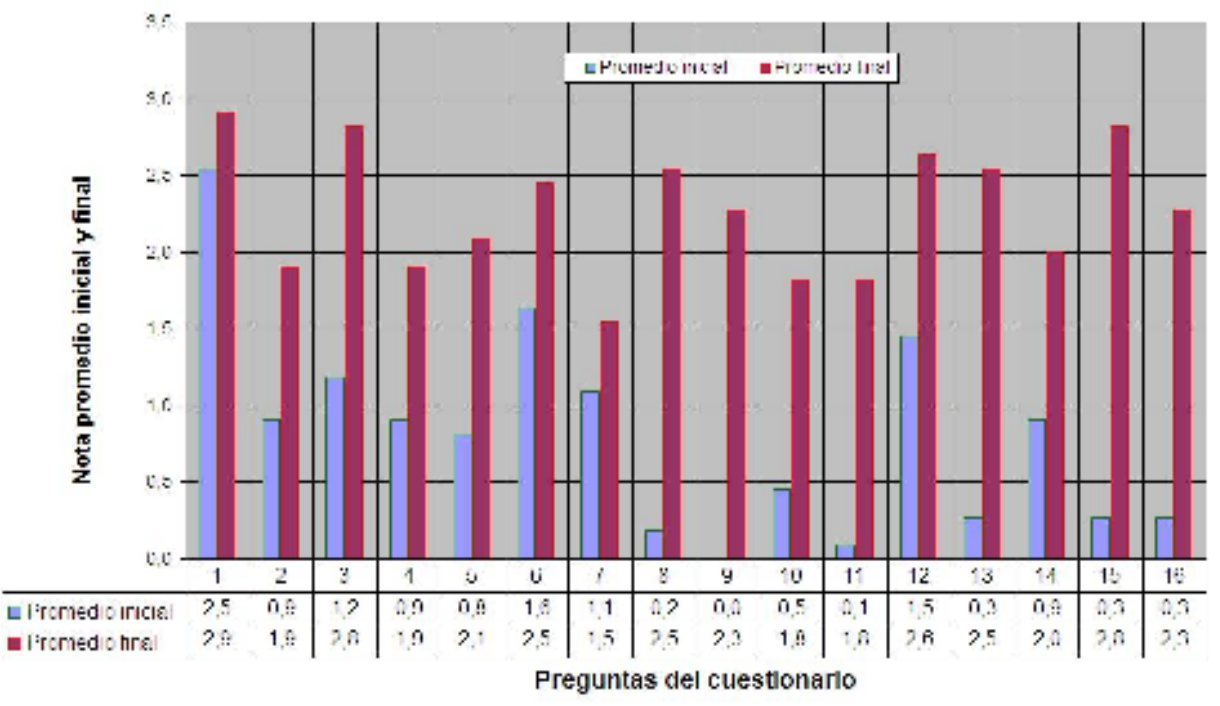

Figura 9: Aumento medio de puntuación por preguntas

Respecto a los resultados de las distintas preguntas del cuestionario, a la vista de la gráfica de la figura 9, se puede afirmar lo siguiente:

- Las preguntas del cuestionario donde más avance en el aprendizaje se ha producido son la 8, 9, 13, 15 y 16. Estas hacen referencia a la relación de la resistencia con longitud, grosor y naturaleza del material, a cálculos numéricos sobre esos conceptos, a la interpretación de una gráfica, a la expresión de la fórmula de la ley de Joule y a la relación entre temperatura y resistencia de un conductor.
- Las preguntas donde menos avance en el aprendizaje se ha producido son la 1, 6 y 7, que tratan sobre el concepto de corriente, su cuantificación mediante el concepto de intensidad y a la definición operativa de resistencia. No obstante, si observamos la gráfica de la figura 9, se aprecia que las zonas del cuestionario donde menos avance se produce (primeras siete preguntas) son aquellas donde existía un mayor grado de conocimientos previos de los alumnos.
- De acuerdo con los puntos anteriores, se observa que la tendencia de los alumnos es sentirse más seguros poniendo fórmulas (preguntas 8 y 15), resolviendo cuestiones numéricas (pregunta 9), interpretando gráficas (pregunta 13), que expresando ideas y conceptos verbalmente de forma cualitativa. No obstante, parece que el uso de animaciones interactivas puede facilitar que comprendan y utilicen los conceptos en la resolución de problemas, aunque tengan dificultades para expresarlos verbalmente.

En cuanto a los resultados obtenidos en el cuestionario de evaluación sobre el multimedia de Supercomet, que se pasó a los alumnos, cabe destacar que todos opinaron que las animaciones facilitan la comprensión de los conceptos relacionados con la conductividad eléctrica y la mayor parte manifestó que actúa como si fuese un tutor.

Los significados positivos que dan los alumnos al multimedia atienden a:

- Buena imagen.
- Interactivo.
- Interesante
- Muy manejable y de sencillo manejo.
- Fácil de comprender.
- Permite la comprensión de conceptos.
- Contenido resumido.
- Explicativo.
- Dispone de muchas animaciones y de calidad.

Los significados negativos que plantean los alumnos respecto al multimedia, son:

- Algunos apartados están incompletos de información y no terminan de explicar varios conceptos.
- Faltan ejercicios numéricos y/o prácticos.
- Carece de una guía de trabajo personal.
- Carece de sonido y/o feedback sonoro.

#### **5. Conclusiones**

Podemos concluir que las animaciones interactivas del multimedia de Supercomet son eficaces para la enseñanza de conceptos, pues permiten visualizar fenómenos e interactuar con ellos, lo que facilita su comprensión. No obstante, convendría utilizar grupos de control para investigar de una forma más nítida las ventajas de las simulaciones informáticas.

Los alumnos pueden realizar un aprendizaje casi autónomo, siendo su actitud durante el proceso de enseñanza más activa que en una clase tradicional, en la que el profesor explica y los alumnos escuchan. Responder preguntas interactuando con simulaciones no permite la pasividad.

El medio informático, que resulta especialmente atractivo para los alumnos, propicia una mayor motivación por el aprendizaje.

Cada alumno/a con su ordenador puede adoptar el ritmo de aprendizaje más adecuado para él/ella. Puede detenerse, volver atrás, o avanzar más rápidamente. Esto facilita la atención a la diversidad.

En cuanto al material del multimedia de Supercomet, en sí mismo, podemos decir que contiene animaciones y gráficos de buena calidad, con un fácil e intuitivo manejo para los alumnos. El tema de la superconductividad, con el sorprendente fenómeno de la levitación magnética, aunque no se suele impartir a nivel de bachillerato, suele interesar a los alumnos y sirve como elemento de motivación para estudiar todo lo precedente.

La inserción de simulaciones informáticas, para su mayor eficacia en la enseñanza, debe planificarse cuidadosamente con actividades secuenciadas, según la propia estructura lógica de introducción de conceptos en el tema de estudio. El multimedia de Supercomet mejoraría considerablemente si incluyera informaciones adicionales que se echan en falta para que los módulos sean totalmente autoconsistentes para un alumno desconocedor del tema, así como una guía de actividades que permitiese un aprendizaje totalmente autónomo. En la experiencia que hemos presentado, suplimos ambas cosas con el cuaderno-guía de actividades que elaboramos para el módulo de conducción eléctrica.

En estos años se ha continuado trabajando en la aplicación desarrollando nuevos módulos y mejorando los ya existentes, se puede acceder a ella en http://online.supercomet.no/

## **6. Referencias**

[1] AMORÓS, L. "Evaluación de hipermedia en la enseñanza". *Tesis doctoral*. Universidad de Murcia, 2004.

[2] ESA, CERN and ESO launch "Physics on Stage". En CERN Bulletin 11/2000; 13 March 2000. Disponible en: http://bullarchive.web.cern.ch/bullarchive/0011/art2/Text\_E.html [Consulta 3 de septiembre 2008]

[3] CAÑIZARES MILLÁN, M. "Una experiencia de utilización de simulaciones informáticas en la enseñanza secundaria". En Educatio Siglo XXI, nº 23. Universidad de Murcia, 2005, pp141-170.

[4] CAÑIZARES, M y DE PRO, A. "El uso de simulaciones en la enseñanza de la Física". En Alambique. Editorial Graó, Barcelona, 2006, pp 66-75.

[5] SIERRA, J.L. "Estudio de la influencia de un entorno de simulación por ordenador en el aprendizaje por investigación de la Física en Bachillerato". *Tesis doctoral.* Universidad de Granada, 2003.

[6] SUPERCOMET. Disponible en:

http://simplicatus.com/web.php?action=homepage\_view\_single&pk=25 [Consulta 3 de septiembre 2008]

[7] VEGARD ENGSTRØM, et al. "The SUPERCOMET Project: animating electricity and magnetism for upper secondary school". 9th Workshop on Multimedia in Physics Teaching and Learning. Graz, 2004.

[8] ZAMARRO J.M., FERNÁNDEZ L.M., AMORÓS L., ESQUEMBRE F. "SUPERCOMET-2: Superconductivity to motivate students to learn electromagnetism". 3rd International Conference on Hands-on Science, Braga, Portugal, September 2006.

## **Anexo**

# SIMULACIONES DEL MÓDULO 3 QUE SE HAN UTILIZADO

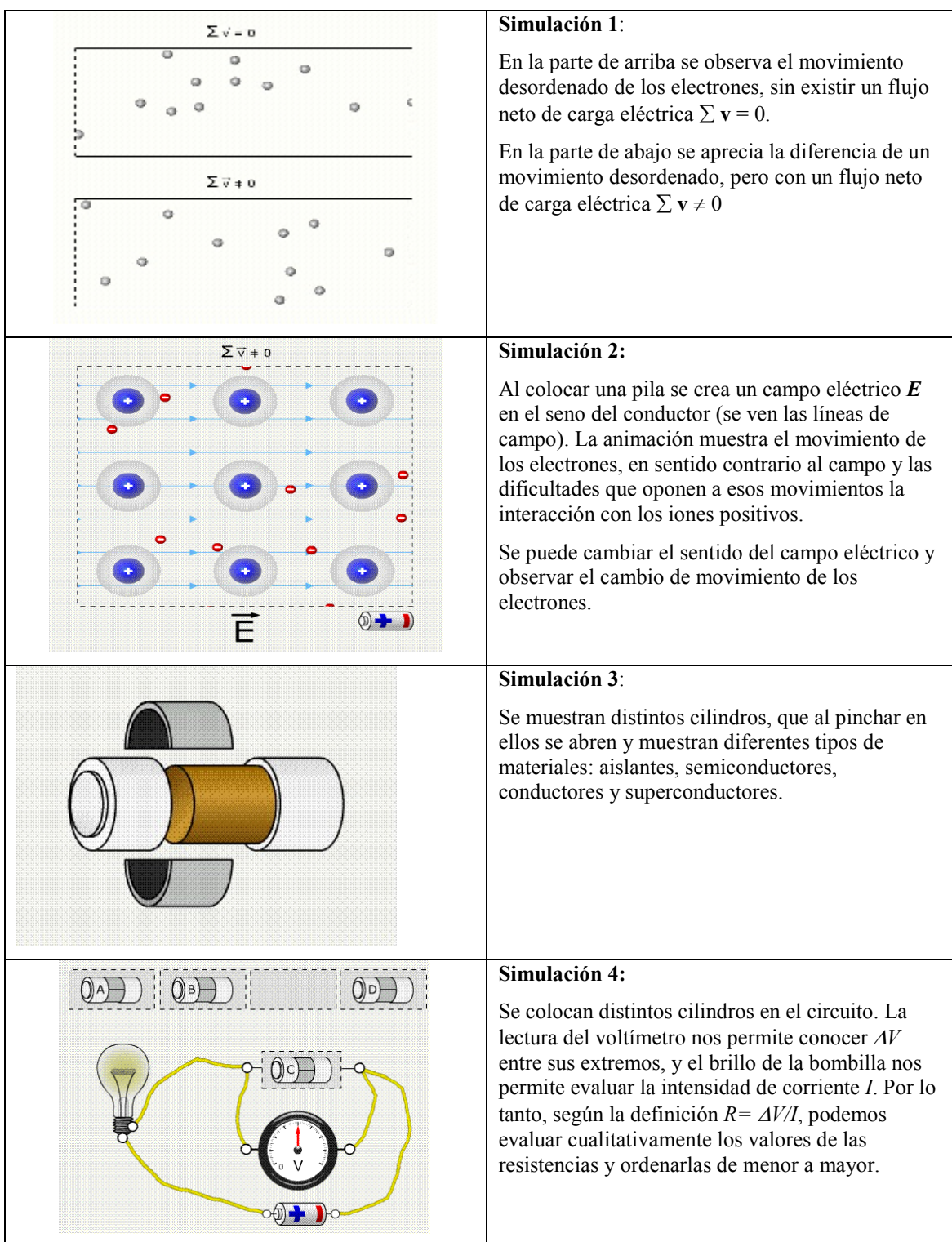

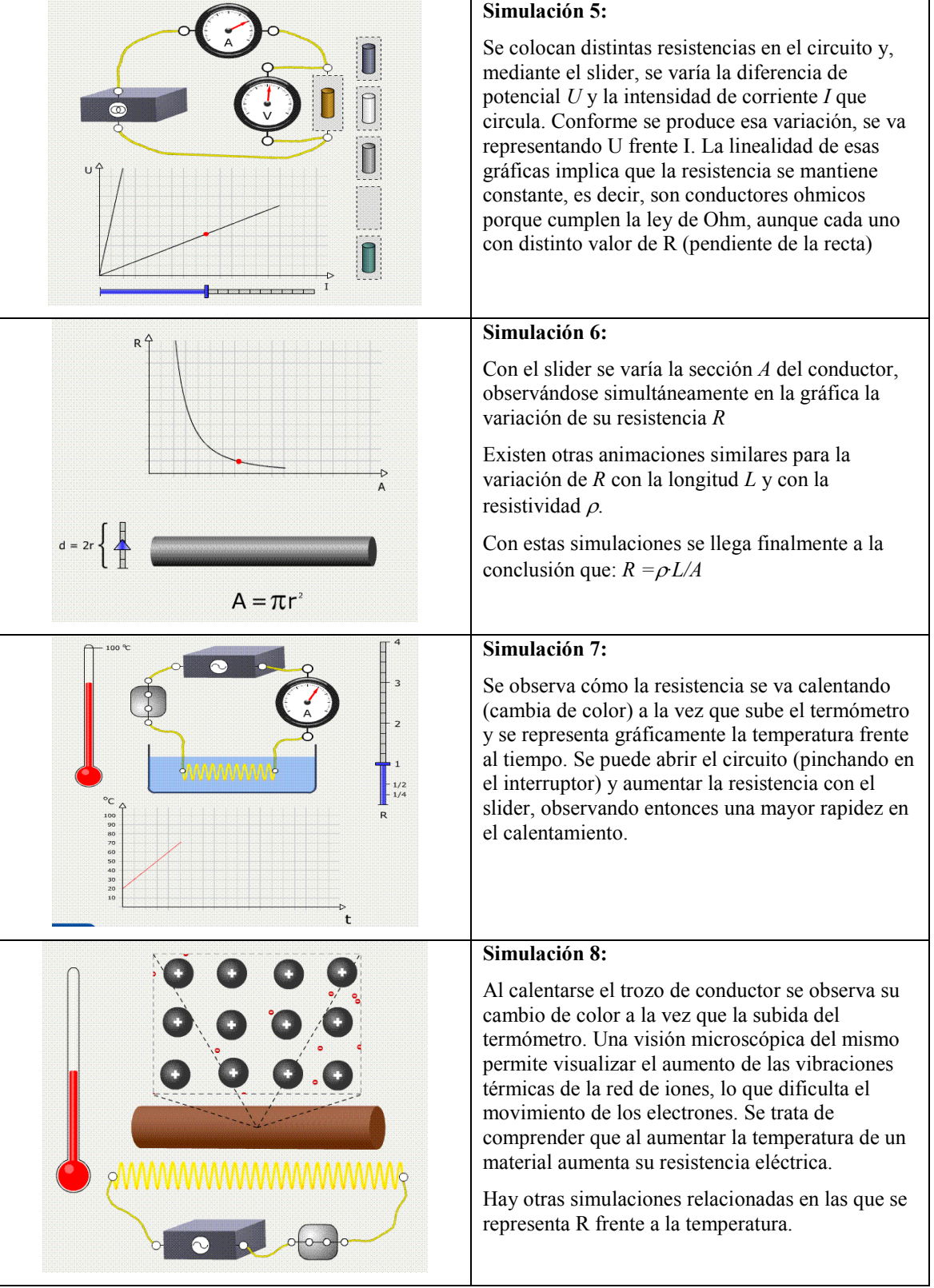